Edicezar Leandro Nanni <sup>2</sup> Marcos Rafael Nanni <sup>3</sup>

<sup>2</sup>UNICAMP - Ciência da Computação, SP E-mail: nanni@dcc.unicamp.br <sup>3</sup>UEM - Universidade Estadual de Maringá Avenida Colombo 5790, CEP 87. 020-900 Maringá, PR E-mail: mrnanni@din.uem.br

**Abstract**: The need of regular grid generation for the Geographic Information System SGI-INPE, that could be poligonized, converted from vectorial format to the raster format or manipulated in any other way, induced in the production of two softwares in C language, for the production of pairs of coordinates to be imported through the ASCII system. The results were excellent, facilitating the formation of grids with and without overlay of lines in the edges and facilitating the formation or not of knots. The generated grids presented larger flexibility of fittings and manipulations when compared with those produced by the SGI algorithm. The reliability was of 100%, tested through the comparison of the data produced by the softwares and a cartographic base. **Keywords**: GIS, UTM grid, ASCII system, softwares, C language.

### **1 Introdução**

A necessidade de produção de uma grade regular auto-ajustável, com tamanho de células variáveis, para ser utilizada pelo Sistema Geográfico de Informações e Sistema Interativo de Tratamento de Imagens Multiespectrais (SGI/SITIM-INPE), induziu a construção de dois softwares que permitiram gerar valores de pontos geometricamente referenciados e, em formato compatível com o sistema.

 Apesar do sistema SGI/SITIM já possuir um aplicativo gerador de grade, este define, apenas, os pontos iniciais X Y da mesma e o espaçamento entre as arestas, ou "valor delta", não permitindo portanto a definição dos valores finais, tornando a grade com coordenadas finais infinitas, onde não há possibilidade de geração de arquivos linhas.

 Na eventual necessidade de ajuste e poligonização das células e posterior preenchimento e/ou rasterização, o trabalho torna-se extremamente exaustivo, principalmente quando as mesmas são numerosas. Isto se deve ao fato de que, para a poligonização, exista necessidade de edição das linhas geradas pelo aplicativo do SGI tendo, o usuário, realizar cortes, supressões e ajustes manuais para cada ponto de intercessão das linhas da grade.

 Diante disto, este trabalho demonstra a produção dos arcos, gerados pelos programas, que permitem a formação de grades regulares com e sem interrupção das arestas que compõem suas células, produzindo-se nós de junção desses arcos. \_\_\_\_\_\_\_\_\_\_\_\_\_\_\_\_\_

<sup>&</sup>lt;sup>1</sup>Trabalho desenvolvido no laboratório de Geoprocessamento DAG/UEM. O programa estará disponível, aos interessados, no endereço do segundo autor.

 O programa possibilita a escolha de diferentes valores de arestas e posicionamento geográfico inicial e final da grade, permitindo, ao usuário, uma gama maior de alternativas de geração de grades além de servirem como linhas de referência geográfica em Universal Transversa Mercator (UTM). Pretende-se oferecer ao usuário, a possibilidade de execução de suas tarefas com maior eficiência desejando-se maior interação entre eles e o sistema.

# **2 Material e Métodos**

Para a produção dos *softwares*, foi utilizado um microcomputador PC/AT 486 e uma estação de trabalho SITIM/SGI. Para produção de uma base cartográfica, foram utilizadas cartas planialtimétricas nas escalas 1:50.000 e 1:25.000, digitalizadas em SGI (ENGESPAÇO, 1989). Esta base foi utilizada para confirmação das grades geradas pelos softwares em relação a sua precisão na geração de grades UTM. Foi utilizada a linguagem C como método de programação, e o compilador BORLAND C versão 3.5, devido a sua compatibilidade com o padrão ANSI C.

# **3 Resultados e Discussão**

Os resultados alcançados foram excelentes podendo, cada *software* idealizado, produzir arquivos que, através da importação via ASCII pelo SGI, possibilitaram a formação de grades regulares com melhores recursos do que aquelas oferecidas pelo sistema. Serão apresentados, à seguir, dois exemplos de grades produzidas pelos dois *softwares* (GERAUTM.EXE e GERAG.EXE).

# **3.1 O software GERAUTM.EXE**

Este *software*, tem como objetivo a produção de grades com pontos georreferenciados, que distanciam-se entre si por valores em metros, estabelecidos pelo usuário.

 Sua sintaxe é simples, e trabalha no sistema operacional DOS, podendo ser utilizado a qualquer momento, mesmo durante a execução do SGI, não sendo necessário o encerramento de sua utilização.

Para executá-lo, o usuário deverá digitar no seu *prompt* a seguinte sintaxe:

GERAUTM  $x$  ini  $y$  ini  $x$  fin  $y$  fin passo no qual,

x\_ini : posição inicial de X em metros

y\_ini : posição inicial de Y em metros

x\_fin : posição final de X em metros

y\_fin : posição final de Y em metros

passo : incremento entre cada linha em metros

 Para obter esta sintaxe o usuário deverá digitar em seu *prompt*: GERAUTM/?, como um comando de ajuda (*help*).

 Após sua execução o *software* produz um arquivo de dados que pode ser importado pelo sistema SGI. Como exemplo suponha que o usuário necessite de uma grade que tem por início o ponto cuja coordenada seja 375000 metros em X e 7450000 metros em Y e os pontos finais 378000 metros e X e 7454000 em Y, com um delta de 1000 metros.

 Digitando-se no seu *prompt* o seguinte comando: C:\> GERAUTM 375000 7450000 378000 7454000 1000, obtém-se um arquivo de dados composto pelo conjunto de coordenadas

<span id="page-2-0"></span>demostrado a seguir. Uma vez importado esse arquivo através do algoritmo LER ARQUIVO ASCII (ENGESPAÇO, 1989) para um PI previamente estabelecido pelo usuário será possível visualizá-lo como a grade representada pela **Figura 1**.

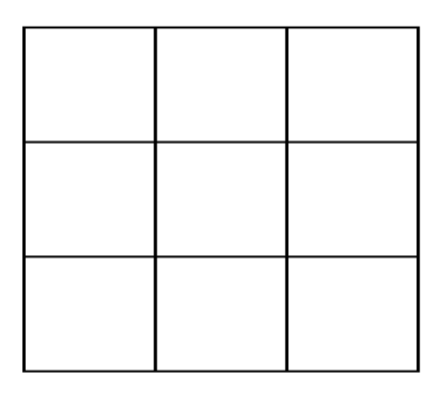

Figura 1 - Representação da grade regular formada pelos pontos importados pelo SGI.

O *software* GERAUTM apresenta algumas vantagens sobre o algoritmo "GERAR GRADES" do SGI. No primeiro, para X e Y são definidos valores iniciais e finais. No segundo apenas os valores iniciais. Com isso, a grade possui valores de X e Y finais não determinados ( **Figura 2**), o que acarreta prejuízos quando necessita-se rasterizar a grade para ser exportada ao sistema SITIM.

## **3.2 O software GERAG.EXE**

Este software trabalha de maneira semelhante ao anterior, mas com algumas transformações.

 Este *software* foi idealizado pela necessidade de gerar-se uma grade regular no formato *raster,* para cruzamento com outros planos de informação (*layer*). Este procedimento é dificultoso no SGI pois a grade, por ele produzida, não apresenta nós nas arestas de suas células. A comparação pode ser feita observando-se as **Figuras 2 e 3**.

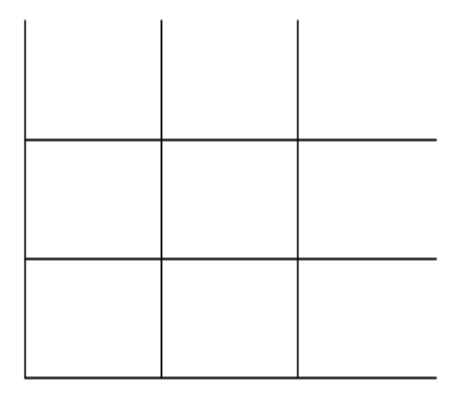

Figura 2 - Representação da grade regular formada pelo algoritmo GRADEUTM do SGI.

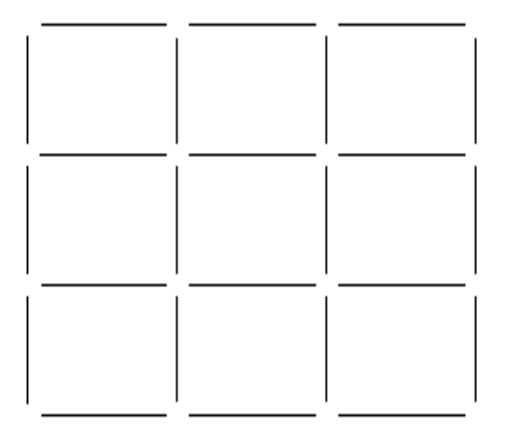

Figura 3 - Representação da grade regular com a presença de nós formada pelos pontos gerados pelo GERAG.EXE e importados pelo SGI.

Observa-se entre as figuras a diferença da grade obtida pelo GERAG.EXE. No SGI, a grade possui arcos com valores geográficos iniciais, mas não finais. A grade é limitada pela janela do projeto cujas dimensões são estabelecidas pelo usuário. As células, neste caso, só poderão ser poligonizadas se houver edição de cada arco que as compõe. Para isso o usuário deverá editá-los com a ruptura da linha em cada ponto de interseção para criação dos nós. Uma vez fechado o polígono poderá receber um centróide de poligonização e identificação, para poligonizado (ENGESPAÇO, 1989). Anais IX Simpósio Brasileiro de Sensoriamento Remoto, Santos, Brasil, 11-18 setembro 1998, INPE, p. 631-634.<br> **Serva-se entre as figuras a diferença da grade obtida pelo GERAG.EXE. No SGI, a grade<br>
arcos com valores geográ** 

 Utilizando-se porém a grade gerada no GERAG.EXE, existe a possibilidade do usuário estabelecer um espaçamento entre o fim e o início de cada linha da grade, criando-se nós. Sendo este espaçamento compatível com o valor mínimo para auto-ajuste de linhas do sistema SGI ele, automaticamente, une todos os pontos dando à grade o formato semelhante ao da **Figura 1**, mas ressaltando-se que as linhas não passam umas sobre as outras mas ligam-se, célula a célula, pelas suas arestas. Neste ponto pode-se inserir um centróide e poligonizá-las e se desejável, torná-las no formato *raster* para cruzamento com outros planos de informação também neste formato.

 A sintaxe é semelhante ao GERAUTM, com a diferença da inclusão da informação folga, ou espaço entre as linhas e o ponto do vértice de cada célula. Como exemplo, repetiremos os valores da grade gerada pelo primeiro *software*, com uma folga de 100 metros:

Sintaxe: GERAG x\_ini y\_ini x\_fin y\_fin passo folga

 O arquivo formado como no primeiro caso, poderá ser importado através do SGI, Para testar a exatidão dos dados produzidos pelos programas, uma base cartográfica, utilizando-se cartas planialtimétricas nas escalas 1:50.000 e 1:25.000, foi estabelecida. A partir disto, foram produzidos PI's de grades regulares obtidas através do sistema SGI e dos programas GERAUTM e GERAG. Os resultados, após o cruzamento destes PI'S*,* foi de 100% de sobreposição, ou seja, os dados criados pelos programas, uma vez importados via ASCII, produziram grades geometricamente referenciadas com total segurança.

## **4 Conclusões**

Este trabalho possibilitou chegar as seguintes conclusões:

 a) Os programas possibilitam a produção de grades regulares com rapidez, eficiência e segurança.

 b) as grades obtidas são mais facilmente manipuladas do que aquelas obtidas pelo sistema SGI, com possibilidade de estabelecimento de formas e tamanhos variáveis.

 c) as grades podem ser utilizadas como linhas georreferenciadas para produção de mapas representativas das linhas UTM, pois a precisão dos dados gerados foi de 100% em relação a base cartográfica utilizada para comparação.

### **Referência**

ENGESPAÇO. *Manual do Usuário - SITIM 340/SGI*. São José dos Campos: ENGESPAÇO. 1989. 350 p.